## Small Scale ZFS

#### Tobias Rehbein / blabber

RaumZeitLabor

16. Oktober 2012

<span id="page-0-0"></span>E

ヨ ト

**∢ ロ ▶ - ∢ 何 ▶** .

∍

× D.  $\sim$ 

### Warum hast du ZFS auf deinem Laptop? ZFS macht doch nur mit vielen Platten Spaß.

– muzy

4 ロ ▶ (母

 $\sim$ Ξ D. × Þ

Э×

 $299$ 

Tobias Rehbein / blabber [ZFS](#page-0-0)

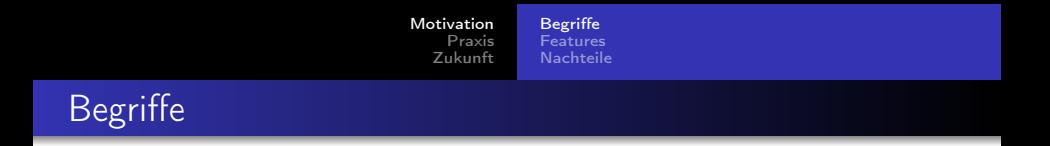

### vdev ein virtuelles Device: disk, file, mirror, raidz, raidz2, raidz3, spare, log, cache.

<span id="page-2-0"></span>Þ

イロメ イ母メ イヨメ イヨメ

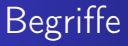

- vdev ein virtuelles Device: disk, file, mirror, raidz, raidz2, raidz3, spare, log, cache.
- pool Speicherpool der aus einem oder mehreren vdevs besteht.

4 0 8

石

 $2990$ 

ヨ ト э

D. ×

[Begriffe](#page-5-0) [Features](#page-6-0) [Nachteile](#page-12-0)

# Begriffe

- vdev ein virtuelles Device: disk, file, mirror, raidz, raidz2, raidz3, spare, log, cache.
- pool Speicherpool der aus einem oder mehreren vdevs besteht.
- dataset ein Pool beinhaltet mehrere datasets. Ein dataset ist ein Dateisystem, zvol (virtuelles Blockdevice), snapshot oder clone.

4日)

[Begriffe](#page-2-0) [Features](#page-6-0) [Nachteile](#page-12-0)

# Begriffe

- vdev ein virtuelles Device: disk, file, mirror, raidz, raidz2, raidz3, spare, log, cache.
- pool Speicherpool der aus einem oder mehreren vdevs besteht.
- dataset ein Pool beinhaltet mehrere datasets. Ein dataset ist ein Dateisystem, zvol (virtuelles Blockdevice), snapshot oder clone.

<span id="page-5-0"></span>4日)

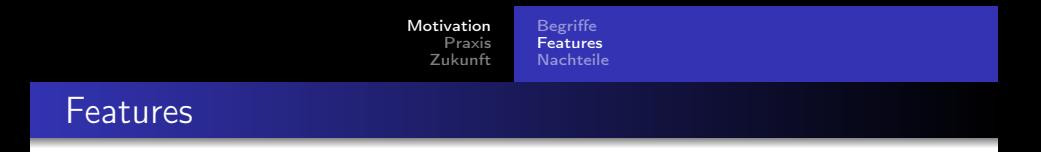

- Storagepools (integrierter Volume Manager)
- dynamisch wachsende datasets

<span id="page-6-0"></span>Þ

→ 頂 下

×  $\rightarrow$ 

4 0 8 3. 伊  $\sim$ ∍

- Storagepools (integrierter Volume Manager)
- dynamisch wachsende datasets
- copy-on-write (Transaktionen)
- snapshots und clones

4日)

つくへ

э **D** ∍

 $\sim$ ×

- **Storagepools (integrierter Volume Manager)**
- dynamisch wachsende datasets
- copy-on-write (Transaktionen)
- snapshots und clones
- Checksummen (Daten und Metadaten)
- Selbstheilung (Redundanzgruppen)

 $\blacksquare$ 

- Storagepools (integrierter Volume Manager)
- dynamisch wachsende datasets
- copy-on-write (Transaktionen)
- snapshots und clones
- Checksummen (Daten und Metadaten)
- Selbstheilung (Redundanzgruppen)
- Selbstheilung (copies Attribut)
- **o** dataset Kompression

- Storagepools (integrierter Volume Manager)
- dynamisch wachsende datasets
- copy-on-write (Transaktionen)
- snapshots und clones
- Checksummen (Daten und Metadaten)
- Selbstheilung (Redundanzgruppen)
- Selbstheilung (copies Attribut)
- **o** dataset Kompression
- **•** Deduplikation
- riesige Datenmengen (256 Quadrillionen Zettabytes, 256  $*$  10<sup>36</sup> bytes, 128bit Adressen)

 $\leftarrow$   $\Box$ 

- Storagepools (integrierter Volume Manager)
- dynamisch wachsende datasets
- copy-on-write (Transaktionen)
- snapshots und clones
- Checksummen (Daten und Metadaten)
- Selbstheilung (Redundanzgruppen)
- Selbstheilung (copies Attribut)
- **o** dataset Kompression
- **•** Deduplikation
- riesige Datenmengen (256 Quadrillionen Zettabytes, 256  $*$  10<sup>36</sup> bytes, 128bit Adressen)

4日)

<span id="page-11-0"></span>頂 トー

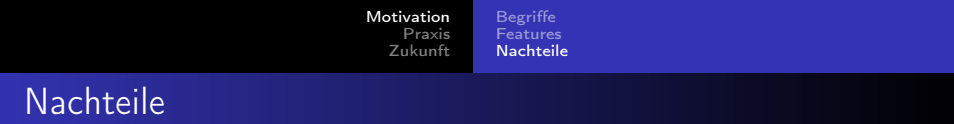

#### **•** Performance

Tobias Rehbein / blabber [ZFS](#page-0-0)

メロメ メ団メ メミメ メミメー

<span id="page-12-0"></span>重  $\mathcal{O}$ 

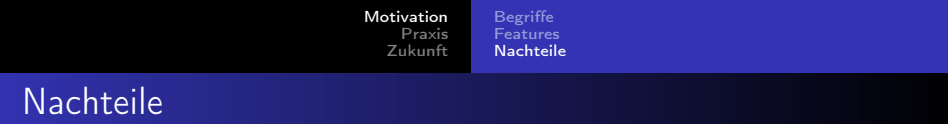

### **•** Performance

prefetch ist erst ab 4GB RAM aktiv

← ロ → → 伊

 $\sim$ Ξ D.  $\rightarrow$  目

Э×

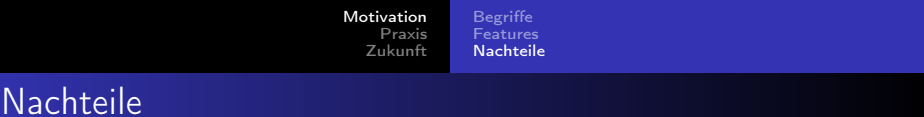

- **•** Performance
	- prefetch ist erst ab 4GB RAM aktiv
- **·** Speicherhunger

E

∍ -b

4日)

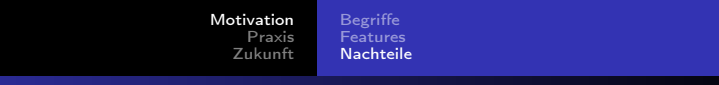

4日)

石

 $\mathcal{A}$  $\sim$  ∍

D. × э  $\rightarrow$ ∍  $299$ 

## **Nachteile**

- **•** Performance
	- prefetch ist erst ab 4GB RAM aktiv
- **•** Speicherhunger
- Datensicherung zurückspielen kann frickelig sein

4日)

 $2990$ 

<span id="page-16-0"></span>∍

э

D. ×  $\rightarrow$ 

# **Nachteile**

- **•** Performance
	- prefetch ist erst ab 4GB RAM aktiv
- **•** Speicherhunger
- Datensicherung zurückspielen kann frickelig sein
	- Hint: /boot/zfs/zpool.cache

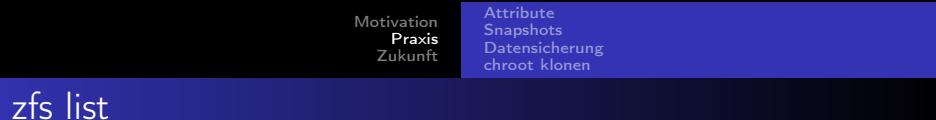

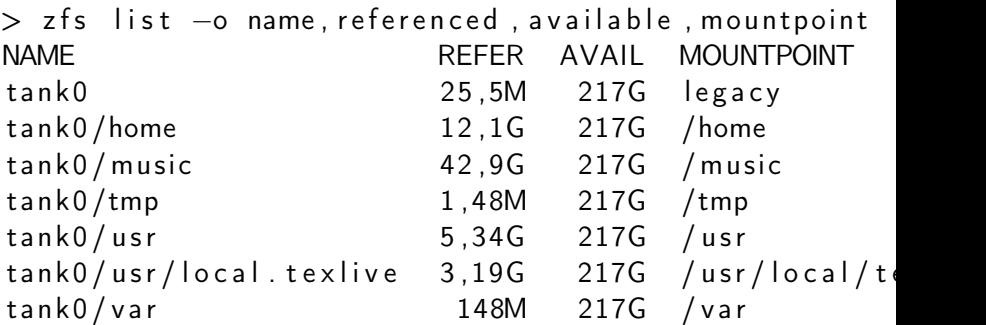

<span id="page-17-0"></span>K ロ > K 個 > K 星 > K 星 > 三星 → の Q Q →

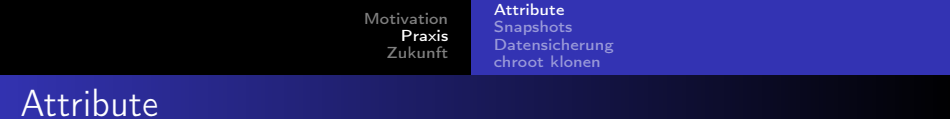

### zfs set compression=on tank0/tmp

<span id="page-18-0"></span>目

(Biring)

4 0 8 4 同 重

×  $\rightarrow$  $\rightarrow$ 

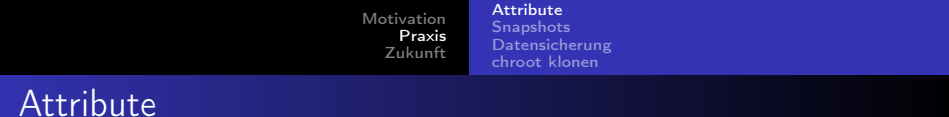

### zfs set compression=on tank0/tmp

#### $zfs$  set copies=3 tank0/music

<span id="page-19-0"></span>Þ

(Biring)

Ξ  $\rightarrow$ 

4日)

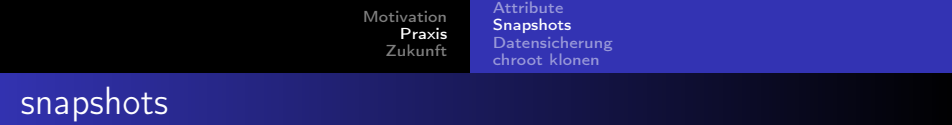

#### zfs snapshot −r tank0@test

<span id="page-20-0"></span>E

э  $\rightarrow$ 

 $\rightarrow$ 

∍

4日)

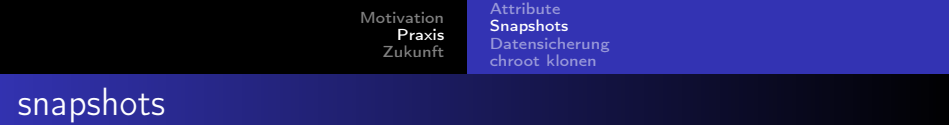

- zfs snapshot −r tank0@test
- zfs rollback tank0@test
- zfs rollback tank0/usr@test

 $\sim$   $\sim$ 

 $2990$ 

Э× э

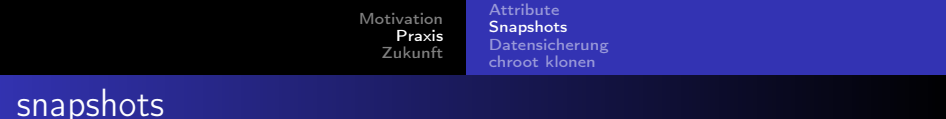

- zfs snapshot −r tank0@test
- zfs rollback tank00 test
- zfs rollback tank0/usr@test
- zfs destroy -r tank0@test

 $2990$ 

э

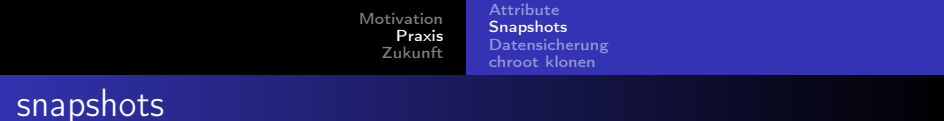

- zfs snapshot −r tank0@test
- zfs rollback tank00 test
- zfs rollback tank0/usr@test
- zfs destroy -r tank0@test
- zfs diff tank0@test tank0

<span id="page-23-0"></span> $QQ$ 

[Motivation](#page-2-0) [Praxis](#page-17-0) [Zukunft](#page-34-0) [Attribute](#page-18-0) **[Snapshots](#page-20-0)** [Datensicherung](#page-27-0) [chroot klonen](#page-29-0)

## Datensicherung (voll)

#### zfs snapshot -r tank0@snap1

<span id="page-24-0"></span>Þ

イロメ イ母メ イヨメ イヨメ

[Attribute](#page-18-0) **[Snapshots](#page-20-0)** [Datensicherung](#page-27-0) [chroot klonen](#page-29-0)

Þ

すロト オ何 ト オラ ト オラトー

 $299$ 

# Datensicherung (voll)

#### zfs snapshot −r tank0@snap1

z p o o l im port extern

[Attribute](#page-18-0) **[Snapshots](#page-20-0) [Datensicherung](#page-27-0)** [chroot klonen](#page-29-0)

4 0 8

ミメスミメー

 $200$ 

# Datensicherung (voll)

zfs snapshot −r tank0@snap1

z p o o l im port extern

zfs send tank0@snap1  $\vert \ \rangle$ zfs receive extern/backup@snap1 zfs send tank0/usr@snap1 |  $\backslash$ zfs receive extern/backup/usr@snap1

**[Attribute](#page-18-0) [Snapshots](#page-20-0) [Datensicherung](#page-24-0)** [chroot klonen](#page-29-0)

<span id="page-27-0"></span> $200$ 

# Datensicherung (voll)

zfs snapshot −r tank0@snap1

z p o o l im port extern

zfs send tank0@snap1  $\vert \ \rangle$ zfs receive extern/backup@snap1 zfs send tank0/usr@snap1 |  $\backslash$ zfs receive extern/backup/usr@snap1

z p o o l export extern

**[Attribute](#page-18-0) [Snapshots](#page-20-0)** [Datensicherung](#page-24-0) [chroot klonen](#page-29-0)

 $200$ 

# Datensicherung (inkrementell)

zfs snapshot −r tank0@snap2

z p o o l im port extern

zfs send −i snap1 tank0@snap2 | \ zfs receive extern/backup@snap2 zfs send −i snap1 tank0/usr@snap2 | \ zfs receive extern/backup/usr@snap2

z p o o l export extern

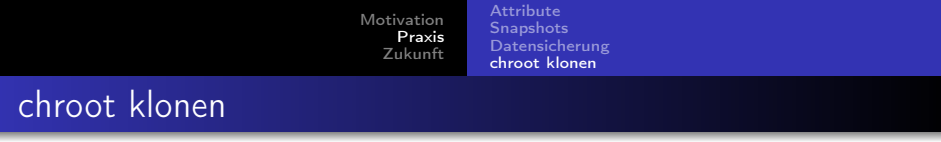

### zfs snapshot -r tank0@sandbox

<span id="page-29-0"></span>目

∍  $\rightarrow$ 

 $\leftarrow$ 

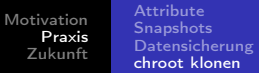

#### zfs snapshot −r tank0@ sandbox

zfs clone tank0@ sandbox tank0/sandbox

- zfs clone tank0/var@sandbox tank0/sandbox/var
- zfs clone tank0/usr@sandbox tank0/sandbox/usr
- zfs clone tank0/tmp@sandbox tank0/sandbox/tmp

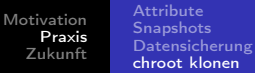

#### zfs snapshot −r tank0@ sandbox

zfs clone tank0@ sandbox tank0/sandbox

- zfs clone tank0/var@sandbox tank0/sandbox/var
- zfs clone tank0/usr@sandbox tank0/sandbox/usr
- zfs clone tank0/tmp@sandbox tank0/sandbox/tmp

つくい

zfs set mountpoint=/sandbox tank0/sandbox

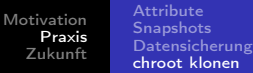

#### zfs snapshot −r tank0@ sandbox

zfs clone tank0@ sandbox tank0/sandbox

zfs clone tank0/var@sandbox tank0/sandbox/var

zfs clone tank0/usr@sandbox tank0/sandbox/usr

zfs clone tank0/tmp@sandbox tank0/sandbox/tmp

 $200$ 

zfs set mountpoint=/sandbox tank0/sandbox

mount -t devfs devfs / sandbox/dev

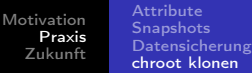

#### zfs snapshot −r tank0@ sandbox

zfs clone tank0@ sandbox tank0/sandbox

zfs clone tank0/var@sandbox tank0/sandbox/var

zfs clone tank0/usr@sandbox tank0/sandbox/usr

zfs clone tank0/tmp@sandbox tank0/sandbox/tmp

<span id="page-33-0"></span> $200$ 

zfs set mountpoint=/sandbox tank0/sandbox

mount -t devfs devfs / sandbox/dev

chroot / sandbox

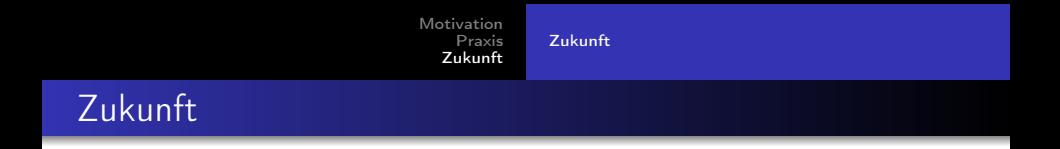

- Sun ist nicht mehr, Oracle hat ZFS Versionen ab v28 nicht mehr im Quellcode veröffentlicht
	- btw, Oracle entwickelt auch BTRFS
	- es sieht nicht so aus, als ob von Oracle noch irgendwas kommen würde

4日)

∍

<span id="page-34-0"></span> $\Omega$ 

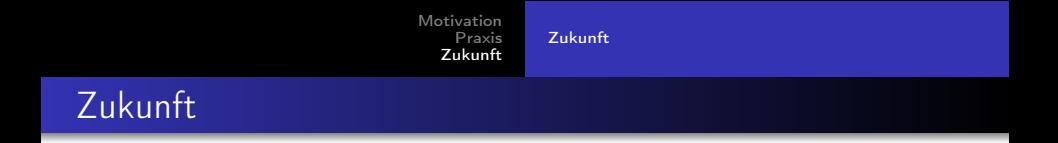

- Sun ist nicht mehr, Oracle hat ZFS Versionen ab v28 nicht mehr im Quellcode veröffentlicht
	- **btw. Oracle entwickelt auch BTRFS**
	- es sieht nicht so aus, als ob von Oracle noch irgendwas kommen würde
- **Fork unter dem Dach von illumos** 
	- rückwärtskompatibel zu v28
	- keine lineare Versionierung mehr, stattdessen Feature Flags

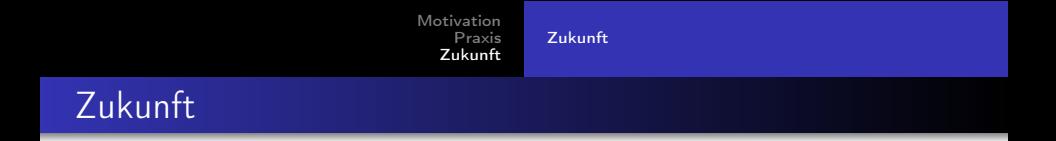

- Sun ist nicht mehr, Oracle hat ZFS Versionen ab v28 nicht mehr im Quellcode veröffentlicht
	- **btw. Oracle entwickelt auch BTRFS**
	- es sieht nicht so aus, als ob von Oracle noch irgendwas kommen würde
- **Fork unter dem Dach von illumos** 
	- rückwärtskompatibel zu v28
	- keine lineare Versionierung mehr, stattdessen Feature Flags

- <span id="page-36-0"></span>• BTRFS in FreeBSD?
	- eher nicht (GPL)
	- dann doch eher HAMMER (DragonflyBSD)

#### Warum hast du ZFS auf deinem Laptop? ZFS macht doch nur mit vielen Platten Spaß.

– muzy

4 ロ ▶ (母  $\sim$ ∍ Þ

э  $\rightarrow$ 

×. D. ×

#### Warum hast du ZFS auf deinem Laptop? ZFS macht doch nur mit vielen Platten Spaß.

– muzy

Weil ich es kann. . . und weil es doch Spaß macht.

– blabber

4日)

 $QQ$ 

э

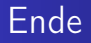

Danke für eure Aufmerksamkeit.

メロメ メ部メ メミメ メミメ

<span id="page-39-0"></span>目